**Data Structures and Algorithms XMUT-COMP 103 - 2024 T1 Traversing a binary tree**

#### **A/Prof. Pawel Dmochowski**

**School of Engineering and Computer Science**

**Victoria University of Wellington**

© Peter Andreae and Mohammad Nekooei

#### COMP103: 2

#### **Trees of Data** *vs* **Trees containing Data**

- Person, Position,...
	- The data object contains the links that make the tree.
	- Person: father, mother, children,...
	- Employee: manager, team
- Typical Collection (Set, Map, Queue…)
	- The collection has the structure,
	- The data objects sit inside the structure

- Tree data structures:
	- Node object that has fields for the data item, and for the links.

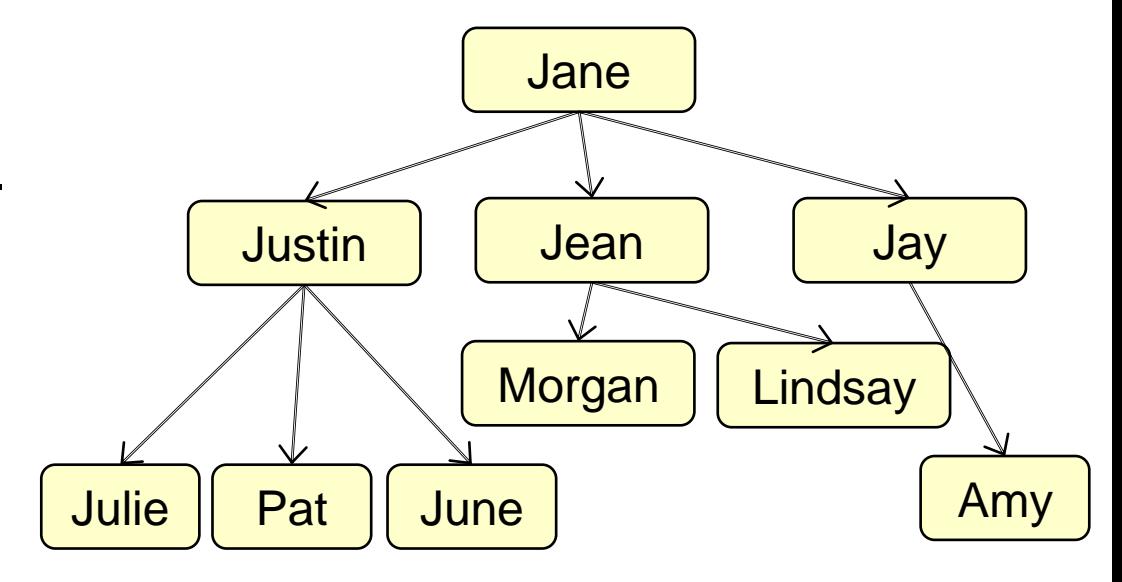

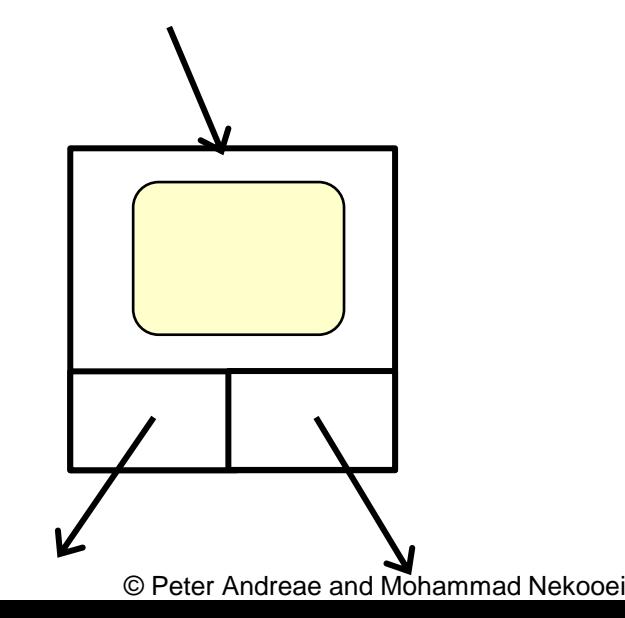

#### **Tree Node types**

```
• There is no single way of defining tree structures
   • Need to make your own.
   eg: Binary tree node:
   public class BTNode <E>\times$
      private E item;
      private BTNode<E> left;
      private BTNode<E> right;
      public BTNode(E item){ this.item = item; }
      public E getItem() \{ return item; }
      public void setItem(E item) { this.item = item; }
      public BTNode<E> getLeft() { return left;}
      public void setLeft(BTNode<E> left) { this.left = left;}
      public BTNode<E> getRight() { return right;}
      public void setRight(BTNode<E> right) { this.right = right;}
   } 
                                                Type variable: parameter of the type
                                                  specify when you make a new node:
```
# **Using BTNode: Expressions**

- $(2 + 5) * (12 4)$
- Printing:
	- standard format with (…)
	- pre-order:  $* + 25 124$  "Polish notation" -
	- post-order:  $25 + 124 -$  \* "Reverse Polish notation"
- never need brackets!
	-

- Evaluating
	- recursive, post-order traversal of tree
- Reading
	- pre-order and post-order: easy
	- in order: hard! (COMP 261, simple parsing algorithms)

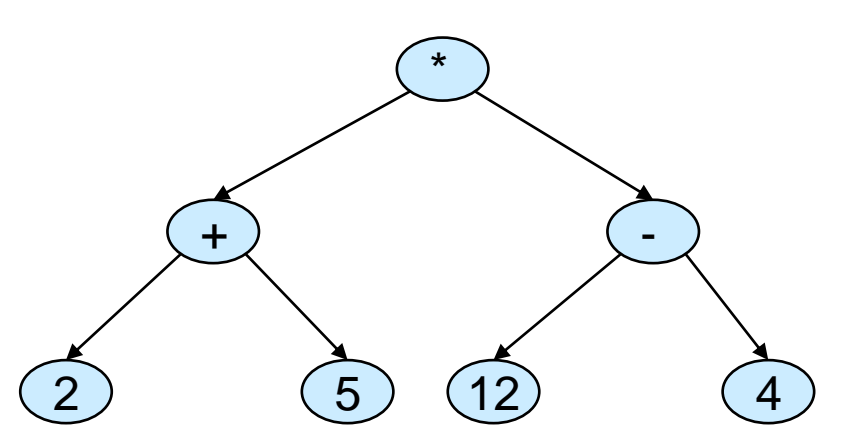

Same tree, different print format.

- Polish and Reverse Polish are easier to parse
- **Require fewer keystrokes on** a calculator.
- Reverse Polish can be evaluated while reading

### **Using BTNode: Expressions**

- pre-order: (Polish notation)  $*$  + 2 5 – 12 4
- post-order: (Reverse Polish)  $2\,5 + 12\,4 - *$
- in-order: (infix)  $(2 + 5) * (12 - 4)$

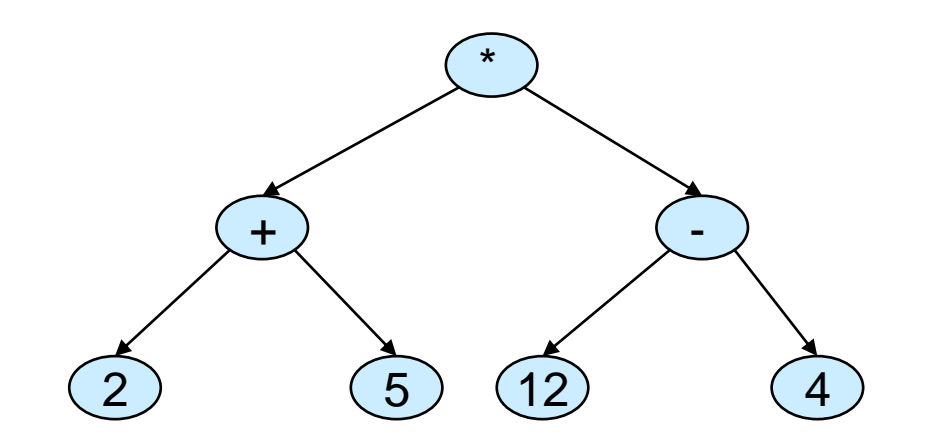

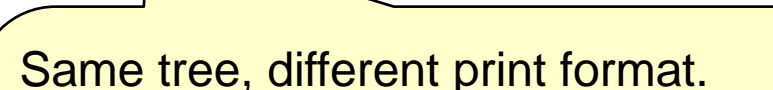

- Polish and Reverse Polish are easier to parse
- Require fewer keystrokes on a calculator.
- Reverse Polish can be evaluated while reading without storing the operators

© Peter Andreae and Mohammad Nekooei

# **Cambridge Polish notation**

- Expressions with operators with variable number of arguments
- $\Rightarrow$  general tree.
- Writing such expressions:
	- Normal functional notation: Pre-order, with brackets and commas operator before brackets eg: +(8, 5, -(6, \*(4, 5)), 13. /(17 3 ) )
	- Cambridge Polish Notation (Lisp) Pre-order, in brackets, no commas, operators inside brackets eg: ( + 8 5 ( - 6 ( \* 4 5 ) ) 13 ( / 17 3 ) )
- Assignment: Make a calculator for this:
	- read (given), evaluate, print (REPL)

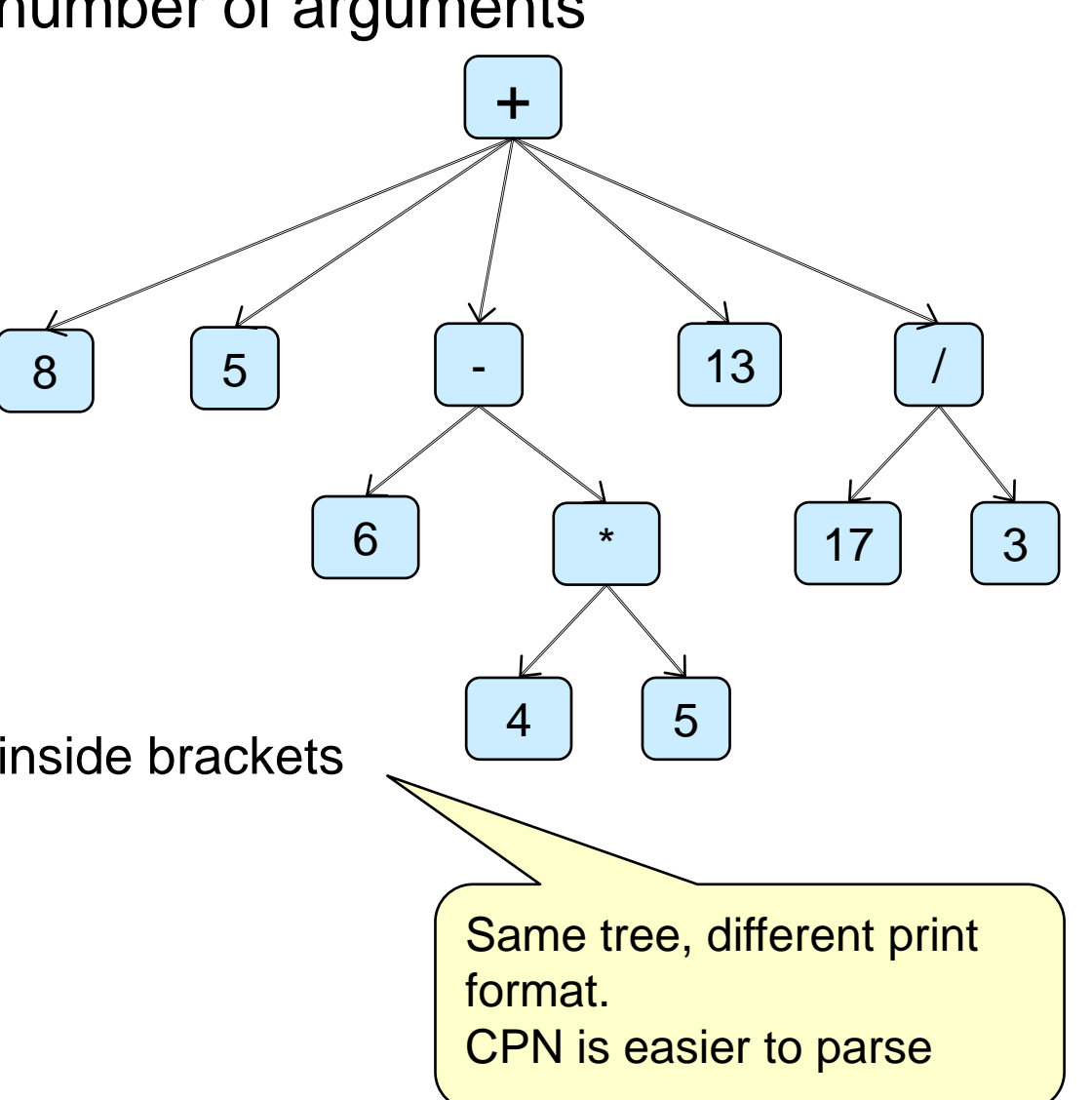

<sup>©</sup> Peter Andreae and Mohammad Nekooei

#### **General Tree Nodes.**

```
public class GTNode <E> {
   private E item;
```

```
/**Constructor for objects of class GTNode */
public GTNode(E item){
   this.item = item;
   this.children = new ArrayList<GTNode<E>>();
}
/** Getters and Setters */
public E getItem() { return item; }
public void setItem(E item) { this.item = item; }
```
• What about the children?

**private** List<GTNode<E>> children;  $\frac{1}{2}$  // List, therefore children kept in order.

#### Good design:

Protect the inner structure of the objects from modification by the rest of the program!

**public** List<GTNode<E>> getChildren() { **return** Collections.unmodifiableList(children); }

## **General Tree Node: Alternative design**

- Keep the List of children internal to the class.
- Provide methods to add and remove children

```
/** Getters and Setters */
```
**public** GTNode<E> getChild(int indx) { **return** children.get(indx); } **public** void addChild(GTNode<E> child)  $\{$  children.add(child);  $\}$ **public** void addChild(int indx, GTNode<E> child) { children.add(indx, child); } **public** GTNode<E> removeChild(int indx) {**return** children.remove(indx); } **public** void setChild(int indx, GTNode<E> child) { children.set(indx, child); } **public** int numChildren()  ${$ **return** children.size(); }

- What about iterating through the children?
	- Could use a counted for loop:

**for** (int i=0; i<node.numChildren(); i++){ GTNode<String> child =node.getChild(i); ... }

• Could enable foreach loop:

**for** (GTNode<String> child : node) { .... } HOW?

#### **Iterable and Iterators**

- To be able to iterate along an object using foreach loop, the object must be Iterable:
- The object's class must implement Iterable<??> and have a **public** Iterator<??> iterator(){…} method which returns an Iterator object
- An Iterator object must have a **public** boolean hasNext() {…} method, and a

```
public ??? next() {…}
```
method

#### **General Tree Nodes.**

:

:

}

**public class** GTNode <E> **implements** Iterable <GTNode<E>> { **private** E item;

**private** List<GTNode<E>> children;  $\frac{1}{2}$  // List, therefore children kept in order.

```
/**Constructor for objects of class GTNode */
public GTNode(E item){
   this.item = item;
   this.children = new ArrayList<GTNode<E>>();
}
/** Getters and Setters */
public E getItem() { return item; }
public void setItem(E item) { this.item = item; }
```
**public** Iterator<GTNode<E>> iterator() { **return** children.iterator(); }

#### **Using GTNode with iterator**

}

• look for a node in a tree with a particular item (recursive depth-first traversal)

```
public GTNode<String> findNode(GTNode<String> root, String label){
   if (root == null){ return null;}
   if (root.getItem().equals(label)) {
       return root; 
    }
   for (GTNode<String> child : root) {
       GTNode<String> ans = findNode(child, label);
       if (ans != null) {
           return ans;
       }
    }
   return null;
```
## **Using GTNode with iterator**

• Evaluate an expression tree with + opertator (recursive depth-first traversal)

```
public double evaluate(GTNode<ExpElem> root){
    if( root == null) { return Double.NaN; }
   ExpElem elem = root.getItem();
   if (elem.getItem().equals("#") ) { return elem.value; }
   double sum = 0;
   for (GTNode< ExpElem > child : root) {
       sum = sum + evaluate(child);}
   return sum;
}
```